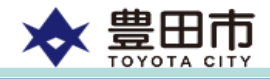

1

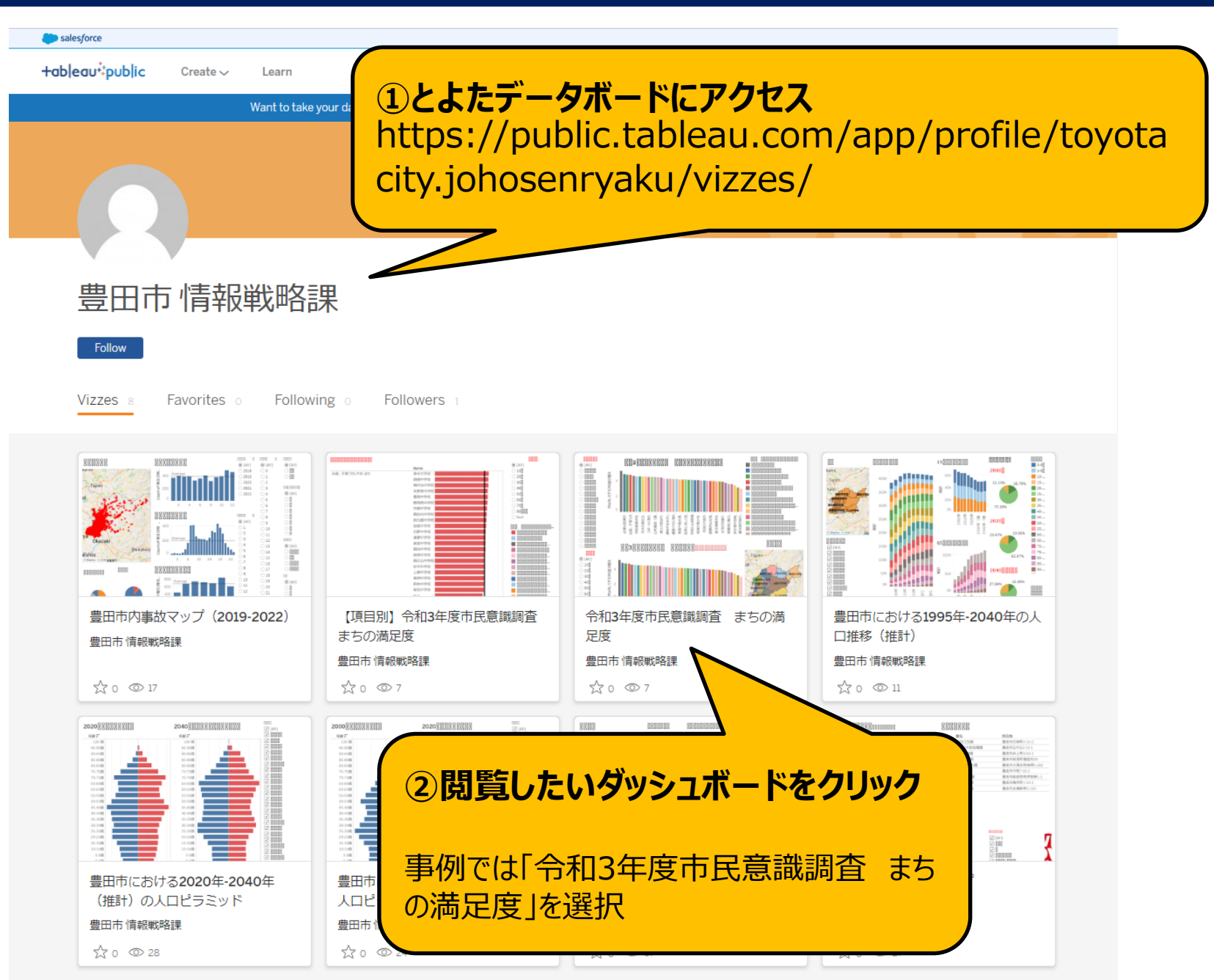

## **とよたデータボードの利用方法**

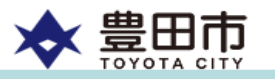

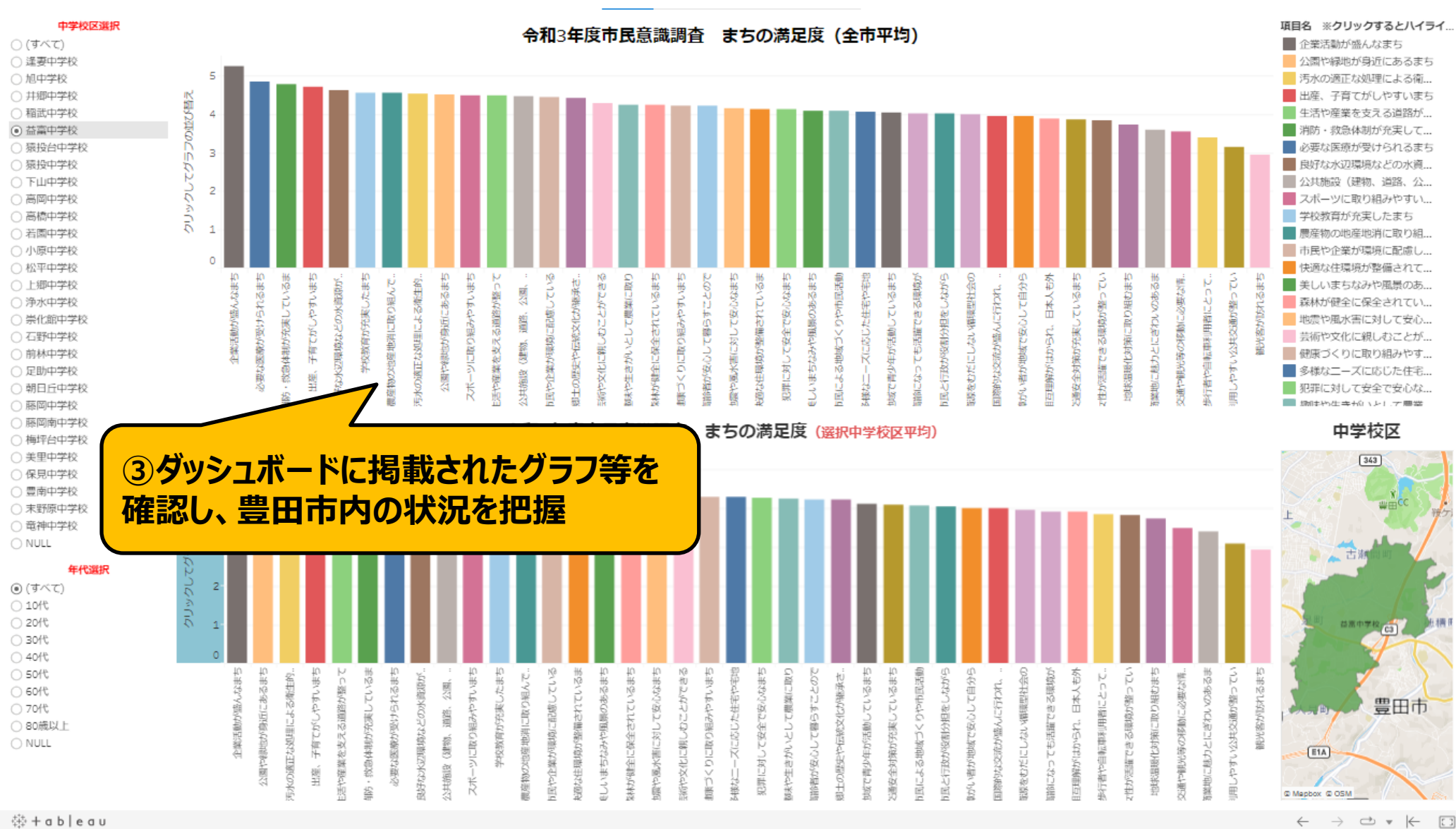

药 + a b | e a u

2

## **とよたデータボードの利用方法**

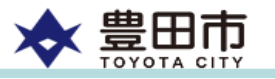

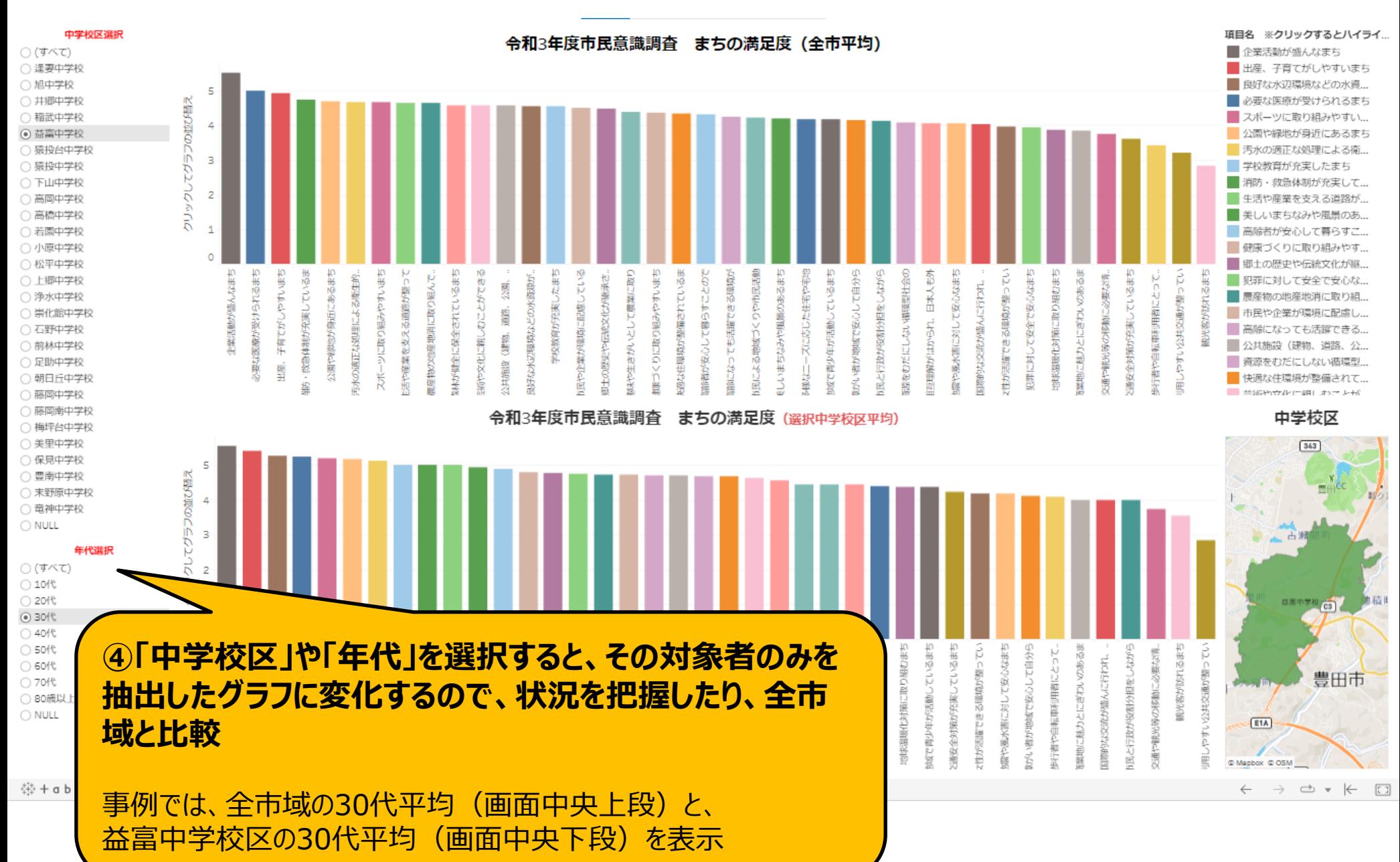

3

## **とよたデータボードの利用方法**

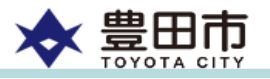

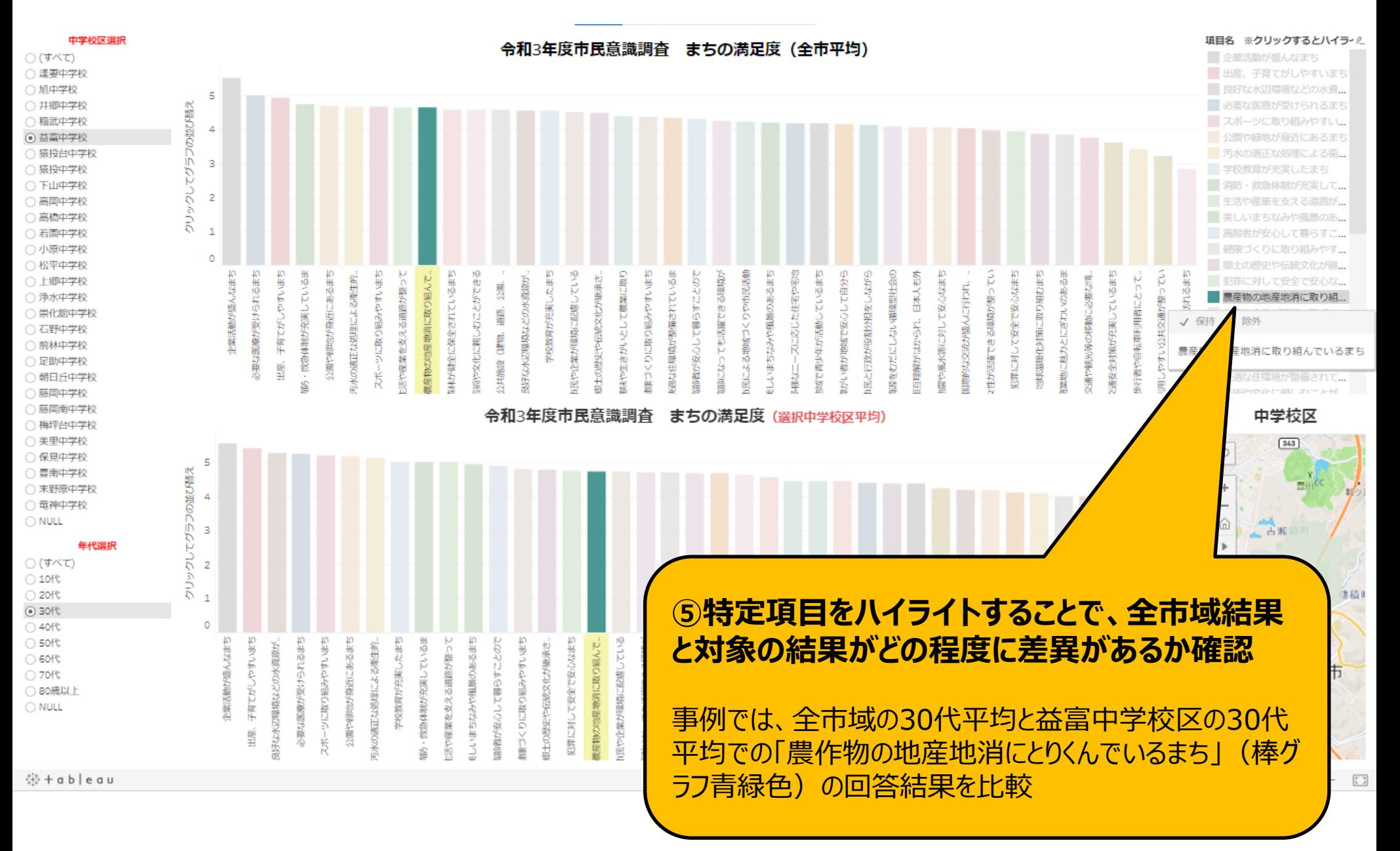

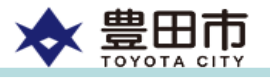

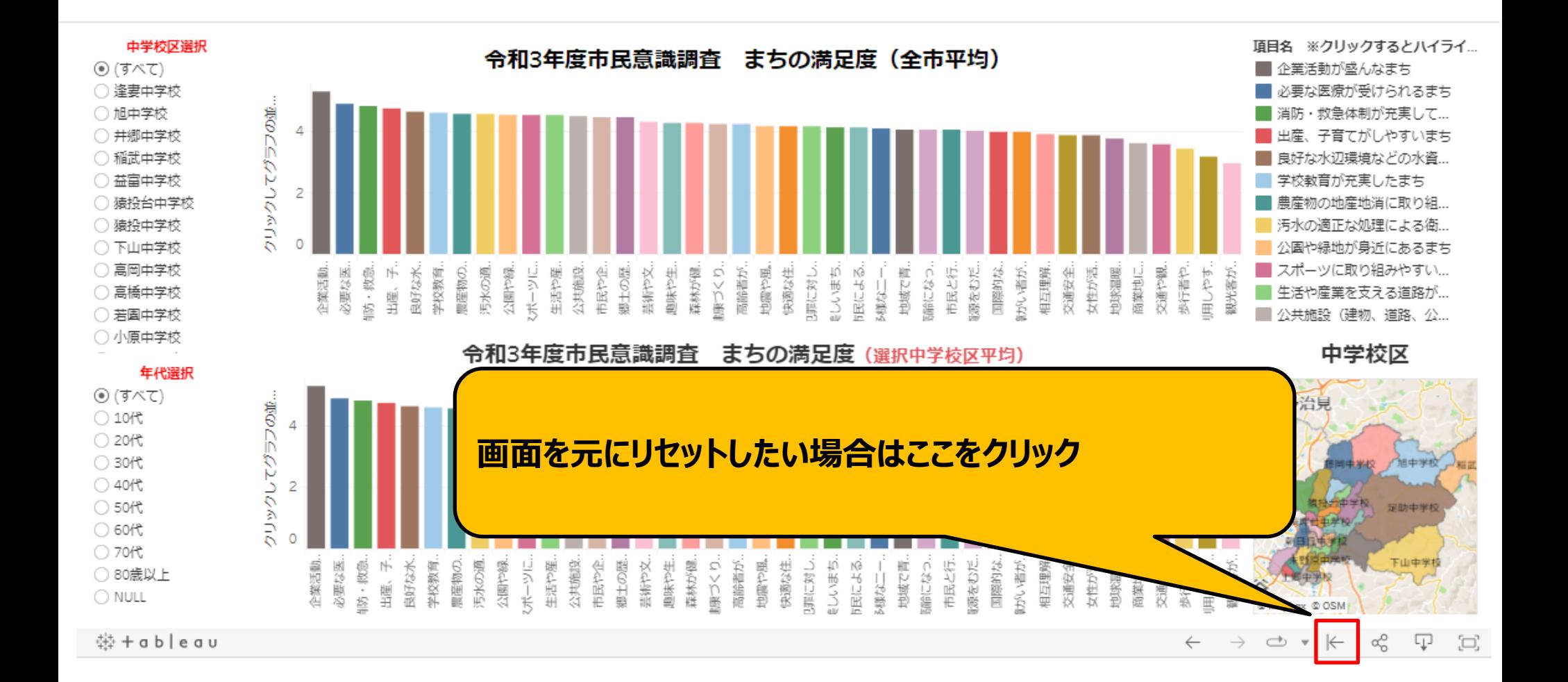

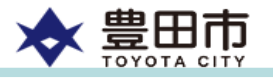

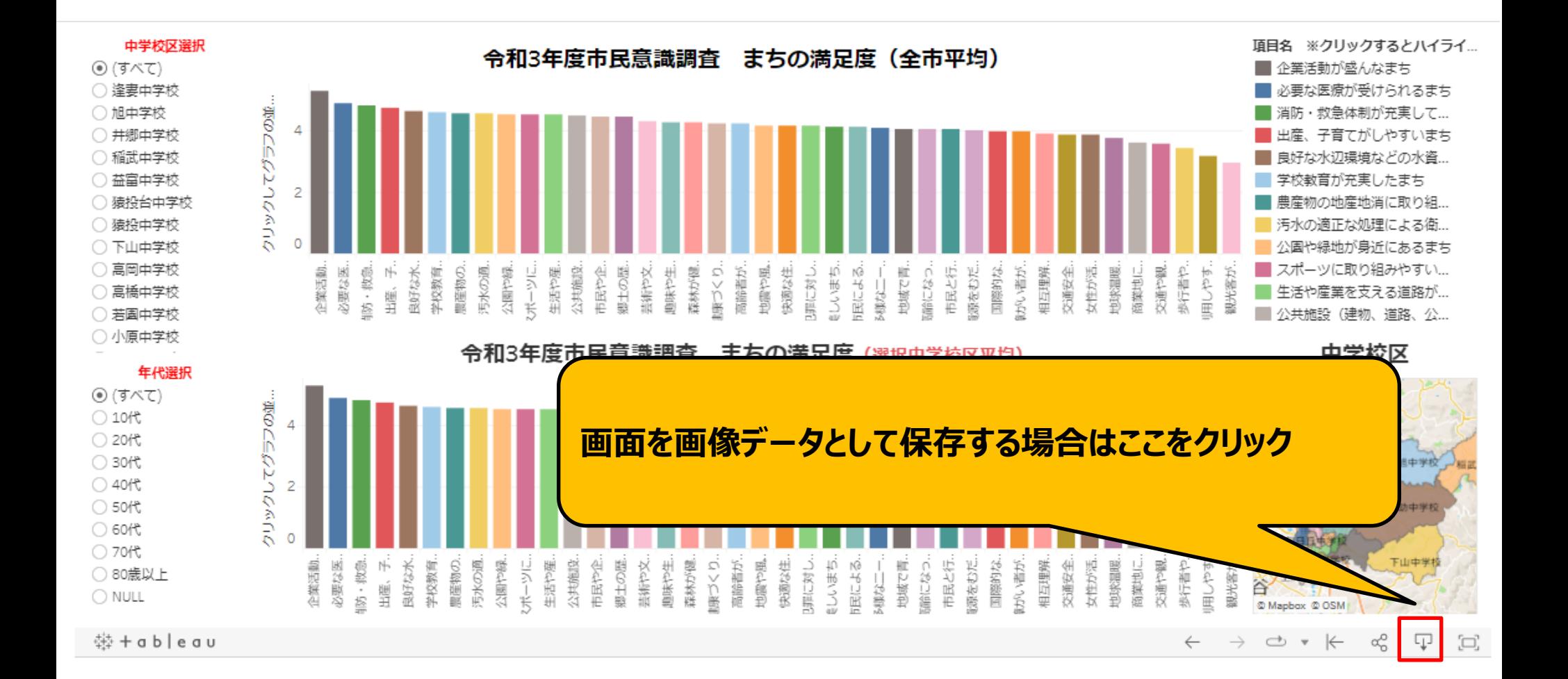

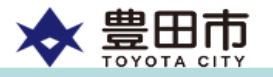

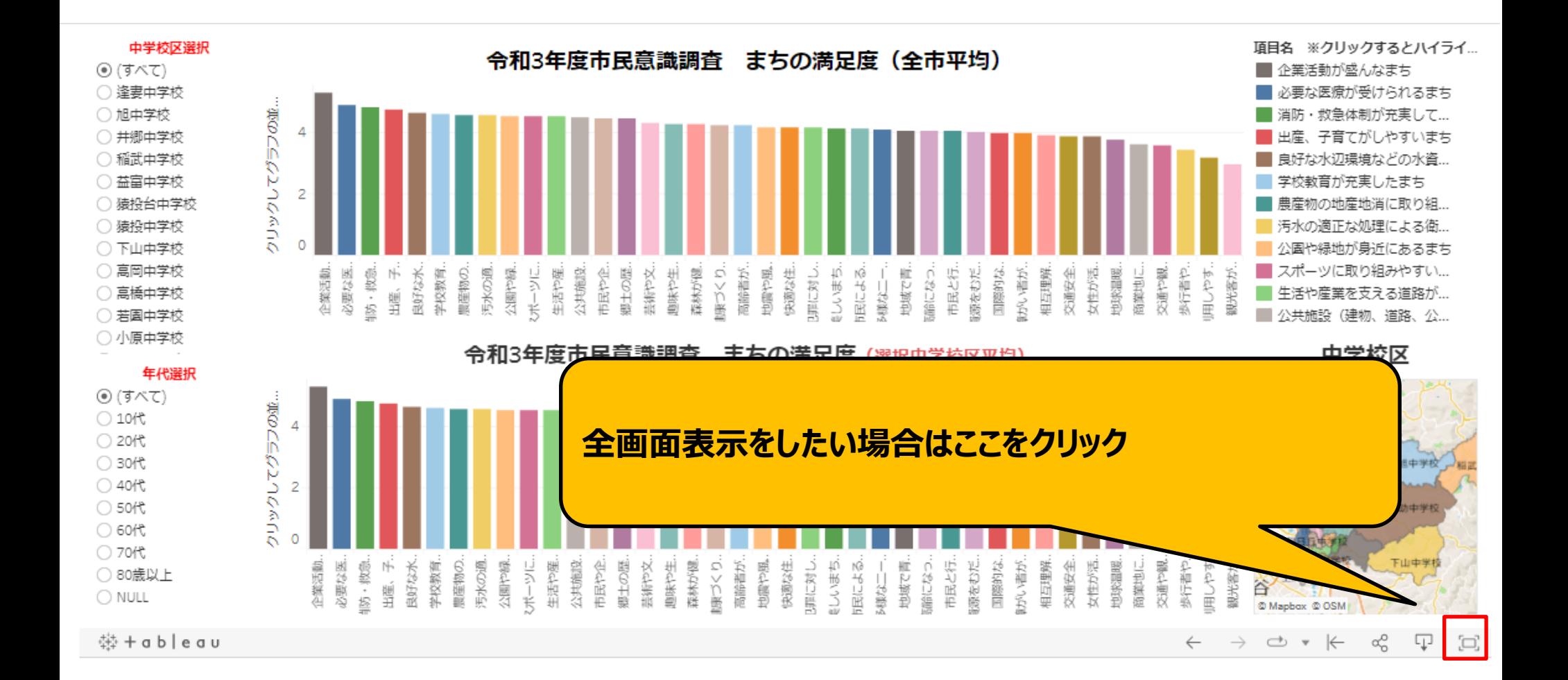